证券代码:**300036** 证券简称:超图软件公告编号:**2019-005**

# 北京超图软件股份有限公司

# 关于召开 **2019** 年第一次临时股东大会的通知

本公司及董事会全体成员保证公告内容的真实、准确和完整,公告不存在虚假 记载、误导性陈述或者重大遗漏。

北京超图软件股份有限公司(以下简称"公司")第四届董事会第十三次会议决议 于 2019 年 1 月 25 日(星期五)14:00 在北京市朝阳区酒仙桥北路甲 10 号电子城 IT 产 业园 107 号楼 6 层公司 6-1 会议室召开 2019 年第一次临时股东大会,现将会议有关事 项通知如下:

#### 一、召开会议的基本情况

1、股东大会届次:2019 年第一次临时股东大会

2、股东大会召集人:公司董事会

3、会议召开的合法、合规性:经本公司第四届董事会第十三次会议审议通过,决 定召开 2019 年第一次临时股东大会,召集程序符合有关法律法规、规范性文件和公司 章程的规定。

4、会议召开时间:

(1)现场会议召开时间:2019 年 1 月 25 日(星期五)14:00 开始

(2)网络投票时间:

通过深圳证券交易所交易系统进行网络投票的时间为2019年1月25日的交易时间, 即上午 9:30-11:30,下午 13:00-15:00;

通过深圳证券交易所互联网投票系统进行网络投票的具体时间为 2019 年 1 月 24 日 15:00 至 2017 年 1 月 25 日 15:00 的任意时间。

5、会议召开方式:现场与网络相结合的方式。

公司将通过深圳证券交易所交易系统和深圳证券交易所互联网投票系统向公司股 东提供网络形式的投票平台,股东可以在网络投票时间内通过上述系统行使表决权。公 司股东只能选择现场投票和网络投票中的一种表决方式。如同一股东通过现场和网络投 票系统重复进行表决的,以第一次投票结果为准。

6、股权登记日:2019 年 1 月 21 日(星期一)

7、会议出席对象:

(1)截至 2019 年 1 月 21 日(星期一)下午收市时在中国证券登记结算有限公司 深圳分公司登记在册的公司全体股东均有权出席股东大会,并可以以书面形式委托代理 人出席会议和参加表决,该股东代理人不必是本公司股东。

(2)公司董事、监事和高级管理人员。

(3)公司聘请的见证律师及其他相关人员。

8、现场会议地点:北京市朝阳区酒仙桥北路甲 10 号电子城 IT 产业园 107 号楼 6 层公司 6-1 会议室。

9、合格境外机构投资者(QFII)、证券公司客户信用交易担保证券账户、证券金融 公司转融通担保证券账户、约定购回式交易专用证券账户等集合类账户持有人如需参加 网络投票,应当通过互联网投票系统投票,不得通过交易系统投票,具体按照深圳证券 交易所发布的《深圳证券交易所上市公司股东大会网络投票实施细则(2016 年修订)》 的有关规定执行。

#### 二、会议审议事项

1、《关于发行股份购买资产并募集配套资金募投项目结项并将节余募集资金永久补 充流动资金的议案》

2、《关于变更公司董事的议案》

3、《关于变更公司监事的议案》

上述议案已经公司第四届董事会第十三次会议、第四届监事会第十次会议审议通 过,具体内容请见同日披露于中国证监会指定的创业板信息披露网站上的相关公告。

#### 三、提案编码

| 提案编码    | 提案名称                 | 备注<br>该列打勾的栏目可以投<br>票 |
|---------|----------------------|-----------------------|
| 非累积投票议案 |                      |                       |
| 1.00    | 《关于发行股份购买资产并募集配套资金募投 |                       |

表一:本次股东大会提案编码

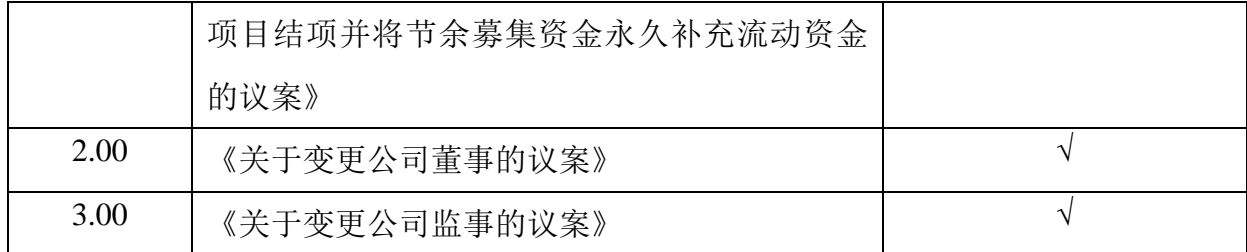

四、会议登记等事项

1、登记时间:2019 年 1 月 24 日上午 9:00 至 12:00,下午 13:00 至 17:00;采取 信函或传真方式登记的须在 2019 年 1 月 24 日 17:00 之前送达或传真到公司

2、登记地点:北京市朝阳区酒仙桥北路甲 10 号电子城 IT 产业园 107 号楼 6 层超 图公司证券投资部,邮编:100015(信封上请注明"股东大会"字样)

3、登记方式

(1)自然人股东须持本人身份证和股东帐户卡办理登记手续:委托代理人出席会 议的,须持代理人身份证、授权委托书、委托人股东帐户卡、委托人身份证办理登记手 续;

(2)法人股东应由法定代表人或其委托的代理人出席会议。法定代表人出席会议 的,应持股东帐户卡、加盖公章的营业执照复印件、法定代表人证明书及身份证办理登 记手续;法定代表人委托代理人出席会议的,代理人应持代理人身份证、加盖公章的营 业执照复印件、法定代表人出具的授权委托书、法定代表人证明、法人股东股票帐户卡 办理登记手续;

(3)异地股东可采用信函或传真的方式登记,并请仔细填写《股东参会登记表》(附 件一),以便登记确认。

(4)本次会议不接受电话登记。

(5)注意事项:会议登记请在上述公告的登记时间里办理,其他时间恕不办理; 出席现场会议的股东和股东代理人请携带相关证件原件于会前半小时到会场办理登记 手续。

4、会务联系方式:

电 话:010-59896000

传 真:010-59896666

联系人: 谭飞艳、钟晓

5、临时提案请于会议召开十天前提交。

3

6、与会人员的食宿及交通等费用自理。

### 五、网络投票的操作流程

在本次股东大会上,公司将向股东提供网络投票平台,股东可以通过深圳证券交易 所交易系统和互联网投票系统(地址为 http://wltp.cninfo.com.cn)参加投票,网络 投票的操作流程详见附件三。

### 六、备查文件

1、公司第四届董事会第十三次会议决议;

2、公司第四届监事会第十次会议决议;

特此公告。

# 北京超图软件股份有限公司

# 董 事 会

## 2019 年 1 月 8 日

附件:1、《股东参会登记表》

- 2、《授权委托书》
- 3、网络投票操作流程

# 北京超图软件股份有限公司

# **2019** 年第一次临时股东大会参会股东登记表

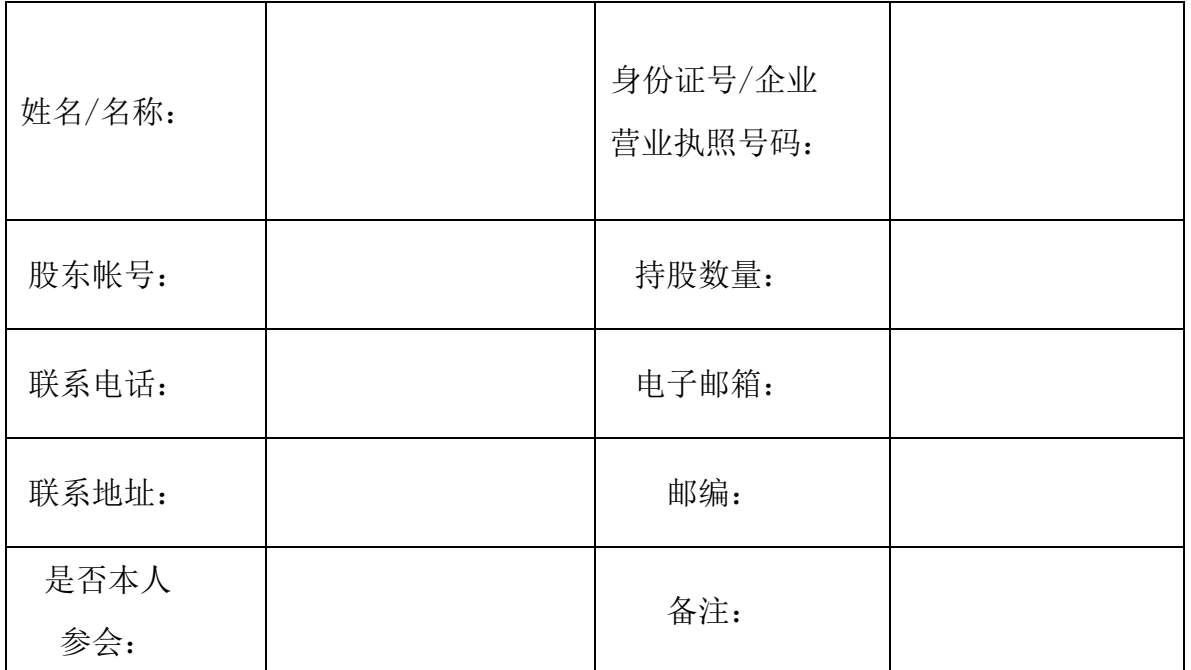

注:

1、请附上本人身份证复印件(企业营业执照复印件)。

2、委托他人出席的还需填写《授权委托书》(见附件二)及提供受托人身份证复印件。

附件二

# 授权委托书

北京超图软件股份有限公司:

兹全权委托 布尔卡 计二十八女士代表本人(本公司)出席北京超图软件股 份有限公司 2019 年第一次临时股东大会,并代表本人(本公司)行使表决权。表决指示:

(说明: 1、请在对非累积投票议案投票选择时打"〇", 但只能选择其中一项, "同意""反 对""弃权"三个选择项下都不打"〇"视为弃权,多选也视为弃权; 2、在对累计投票议案投票时 填写投给某候选人的选举票数,公司股东应当以其所拥有的每个提案组的选举票数为限进行投票,股 东所投选举票数超过其拥有选举票数的,其对该项议案组所投的选举票均视为无效投票。 3、若无明 确指示,代理人可自行投票。)

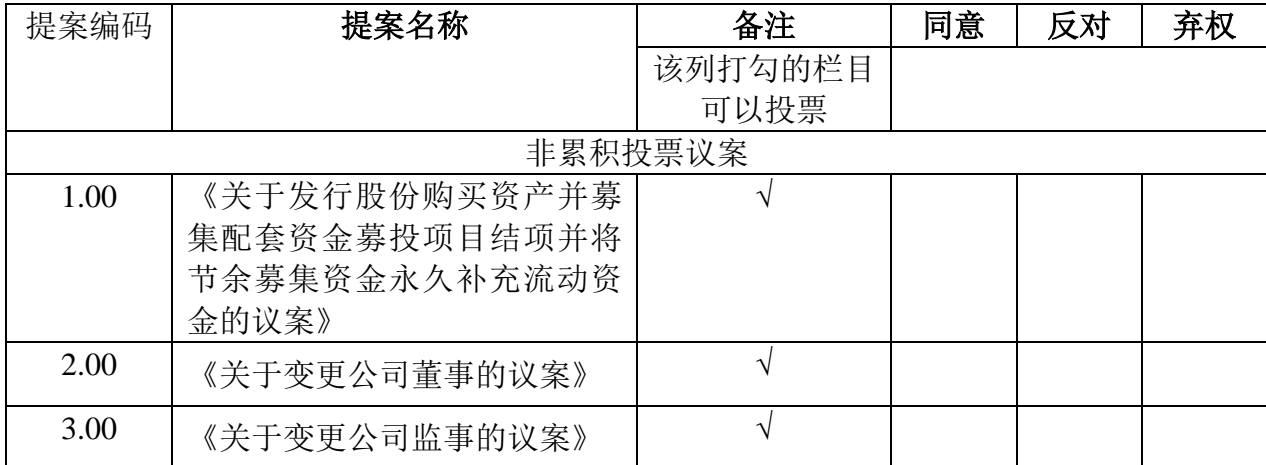

委托人名称(个人股东签名法人股东法定代表人签名并加盖公章):

身份证或营业执照号码:

委托股东持股数:

委托人证券帐户号码:

受托人签名:

受托人身份证号码:

委托日期: 年 月 日

附注:

1、本授权委托的有效期:自本授权委托书签署之日至本次股东大会结束;

2、单位委托须加盖单位公章;

3、授权委托书复印或按以上格式自制均可。

附件三:

# 网络投票的操作流程

本次股东大会上,公司将向股东提供网络投票平台,股东可以通过深圳证券交易所 交易系统投票和互联网投票(地址为 http://wltp.cninfo.com.cn),具体操作流程如下:

#### 一、通过深交所交易系统投票的投票程序

1、投票代码:365036;

2、投票简称:超图投票

3、填报表决意见或选举票数:

对于非累积投票提案,填报表决意见:同意、反对、弃权。

## 二、通过深交所交易系统投票的程序

1、投票时间:2019 年 1 月 25 日的交易时间,即 9:30—11:30 和 13:00—15:00。

2、股东可以登录证券公司交易客户端通过交易系统投票。

#### 三、通过深交所互联网投票系统投票的程序

互联网投票系统开始投票的时间为 2019 年 1 月 24 日(现场股东大会召开前一日) 15:00,结束时间为 2019 年 1 月 25 日(现场股东大会结束当日)15:00。

股东通过互联网投票系统进行网络投票,需按照《深圳证券交易所投资者网络服务 身份认证业务指引》的规定办理身份认证,取得"深交所数字证书"或"深交所投资者 服务密码"。具体的身份认证流程可登录互联网投票系统 [http://wltp.cninfo.com.cn](http://wltp.cninfo.com.cn/) 规则指 引栏目查阅。

股东根据获取的服务密码或数字证书,可登录 [http://wltp.cninfo.com.cn](http://wltp.cninfo.com.cn/) 在规定时间内 通过深交所互联网投票系统进行投票。

7